## The book was found

# The Photoshop Channels Book

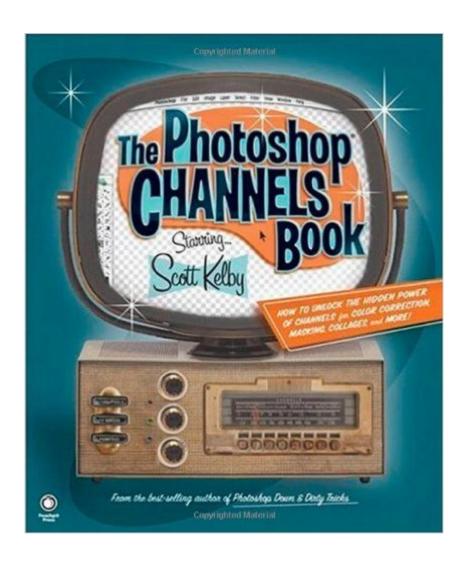

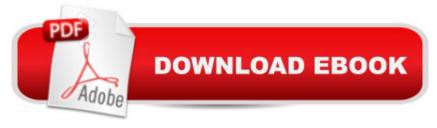

### **Synopsis**

One big advantage Photoshop professionals have always had was the understanding of channels. It was their secret weapon, and it enabled them to do things, and work in an entirely different way than their competitors, and maybe that \$\#39\$; why the secret power of Photoshop \$\#39\$; channels has been such a closely guarded secret. Until now. Award-winning, bestselling author Scott Kelby (Editor of Photoshop User magazine) shows you how to unlock the power of Photoshop's Channels and really start using Photoshop like a pro. But this isn't a book of theory and technical explanations, this is a step-by-step project-based book that will teach you exactly how to the pros useA channels in their everyday work (Using channels is one of the secrets they use to get twice the work done in half the time). You'll learn how today's top photographers and graphic designers employ channels to make impossible selections, to speed their production workflow, to color correct images, to mask images, to create stunning color to black and white conversions, and to do dozens of inside tricks that set them apart from the field. There's a reason there's always been a mystique to using channels, and why Photoshop users who understand and use them stay on the cutting edge. Now, their secrets are revealed using the same plain-English style that has made Scott one of the leading Photoshop authors and instructors in the world today. You'Il be amazed at not only what you're able with channels, but you'Il love the competitive advantage that using channels will give you. If you're ready to take your Photoshop skills to the next level, you're holding the book that will take you there, and you're gonna love it!A

#### **Book Information**

Paperback: 288 pages

Publisher: Peachpit Press; 1 edition (February 24, 2006)

Language: English

ISBN-10: 0321269063

ISBN-13: 978-0321269065

Product Dimensions: 7.6 x 0.6 x 9 inches

Shipping Weight: 1.4 pounds

Average Customer Review: 4.3 out of 5 stars Â See all reviews (65 customer reviews)

Best Sellers Rank: #1,154,527 in Books (See Top 100 in Books) #465 in Books > Computers &

Technology > Digital Audio, Video & Photography > Adobe > Adobe Photoshop #502 inA Books >

Computers & Technology > Software > Design & Graphics #536 in Books > Computers &

#### **Customer Reviews**

I bought this book hoping to understand the holy grail of channels and what they could do for me in my everyday work with Photoshop. After reading this book I came away believing that for the most part one can do without understanding or using channels. I fault the author for this outcome who as one reviewer noted seemed to have come up with the idea of a book about Photoshop channels and then scraped the barrel for ways to actually use channels in Photoshop. There are a few good sections such as how to boost sharpening with channels but for the most part the examples given are of very obscure use in the real and practical world and i doubt I will ever have the need to use them. I also agree with the reviewer who noted that Mr. Kelby glosses over explanations in his examples so one would be hard pressed to use the technique on his/her own for their particular picture because he didn't explain his choice of settings, i.e. the big picture. In conclusion, there has been a market for years for a book on Photoshop that dealt with understanding the use of channels. This book did not meet my expectations and I came away only slightly more educated in the use of channels. It seems that Mr. Kelby saw a marketing opportunity and seized it without really giving his readers the quality book they deserve. As Mr. Kelby jokingly (?) says in his introduction, anyone who buys his book either has a burning desire to learn about an obscure topic like channels or throws their money around loosely. After reading the book, I now read this as a very interesting comment which may reflect Mr. Kelby's own feelings about his final product. One could do far batter with Dan Margulis' book on Lab color as one reviewer mentioned. Leave this book by Mr. Kelby alone unless you have money burning a hole in your pocket.

#### Download to continue reading...

Photoshop: Photoshop Lightroom and Photography for Beginners (Box Set 3 in 1): Master 37
Photoshop & Photography Tips in 24 Hours or Less! (Photoshop ... - Digital Photography - Graphic Design) Photoshop: From Beginner to Expert - The Ultimate Guide to Learning the Basics and Mastering Photoshop in Just 1 Day (Graphic Design, Photo Editing, Adobe Photoshop) Photoshop: The Ultimate Crash Course To Start Using Photoshop Today! (Digital Photography, Adobe Photoshop, Graphic Design) The Photoshop Channels Book Aprender Photoshop CS6 / The Non-Designer's Photoshop Book: Técnicas esenciales / Essential Techniques (Spanish Edition) Photoshop: Absolute Beginners Guide To Mastering Photoshop And Creating World Class Photos Photoshop Compositing Secrets: Unlocking the Key to Perfect Selections and Amazing Photoshop Effects for Totally Realistic Composites YouTube Channels For Dummies Let the Water Do the

Work: Induced Meandering, an Evolving Method for Restoring Incised Channels Start a TV Station:Learn How to Start Satellite, Cable, Analog and Digital Broadcast TV Channels and Roku's Uncensored Private Channels List 2014 Canales de distribucià n / Distribution Channels: Especial Referencia a Los Productos De Alimentacià n / Special Reference to Food Products (Spanish Edition) Ion Channels of Excitable Membranes, Third Edition Adobe Photoshop CC Classroom in a Book (2014 release) Adobe Photoshop CC Classroom in a Book Design with Adobe Creative Cloud Classroom in a Book: Basic Projects using Photoshop, InDesign, Muse, and More Adobe Photoshop Lightroom 4 Book: The Complete Guide for Photographers, The Adobe Photoshop Lightroom CC / Lightroom 6 Book: The Complete Guide for Photographers, The Adobe Photoshop CS6 Classroom in a Book The Photoshop and Painter Artist Tablet Book: Creative Techniques in Digital Painting Using Wacom and the iPad (2nd Edition)

Dmca